## **Kiosk Quick Start Guide**

**Kiosk is a new application from eSUB that allows crew members to punch in and out on a shared tablet.**

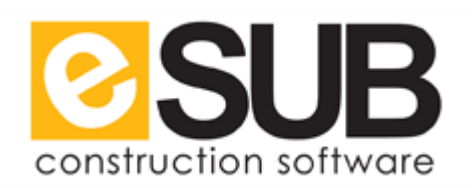

## **Before Getting Started**

- Download and install the eSUB Kiosk application from **Google Play** (Android) and **App Store** (Apple) onto your tablet
- Set up a Field II user or higher on the eSUB Web that will be the 'master login' for Kiosk

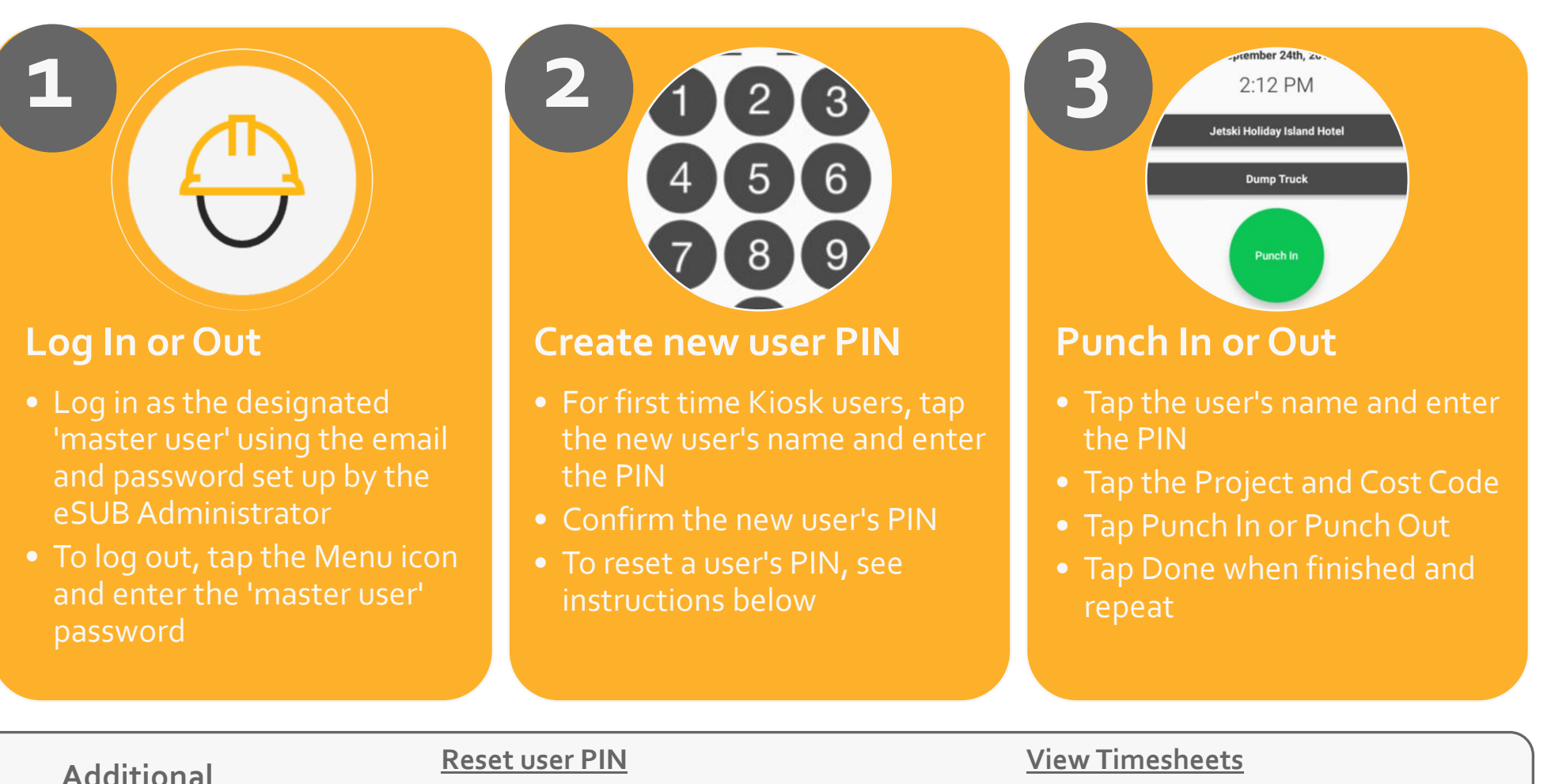